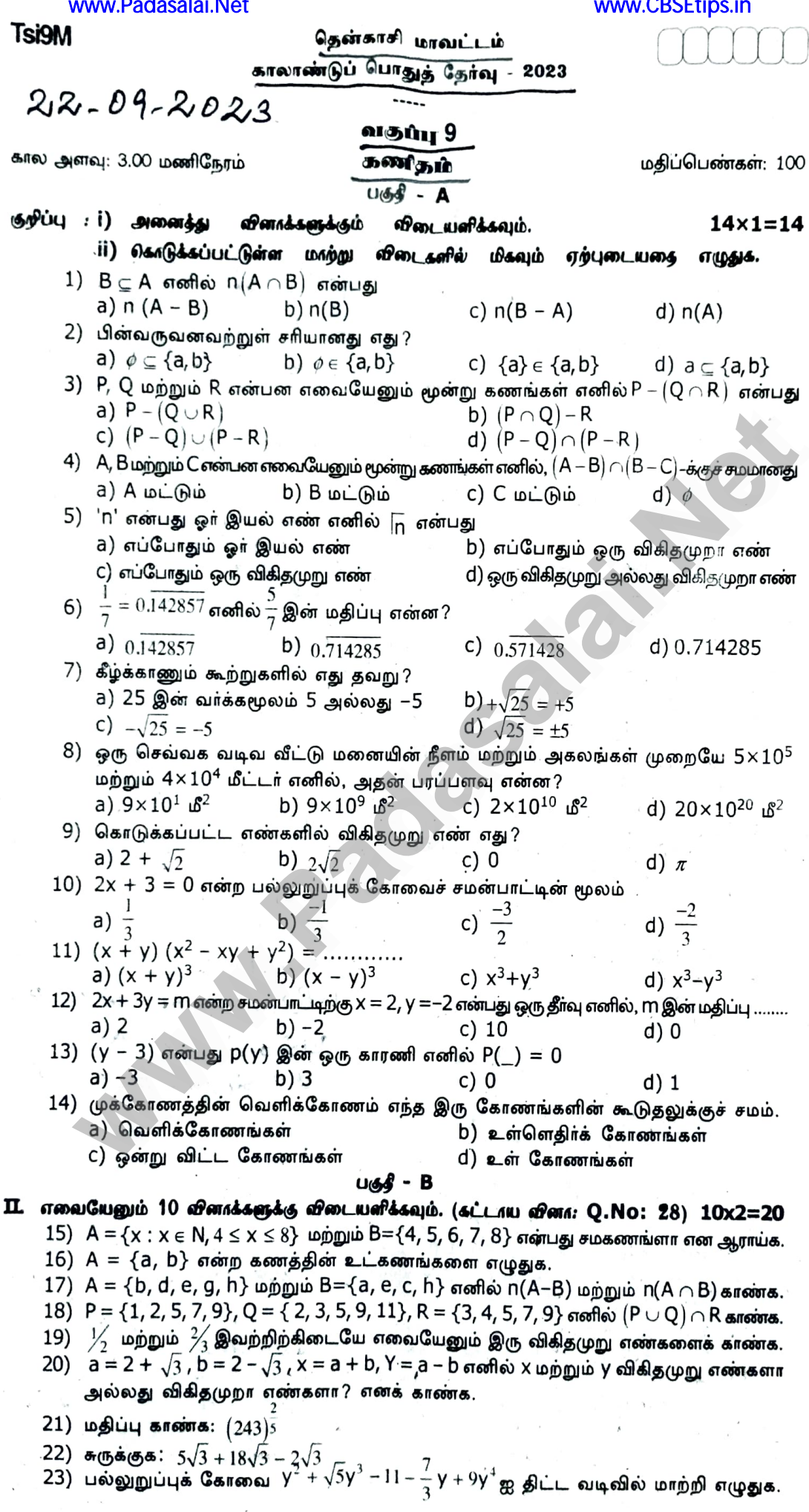

Kindly send me your study materials to padasalai.net@gmail.com

# **Tsi9MWW.Padasalai.Net**

- $25)$  3x<sup>3</sup> –4x<sup>2</sup> + 7x –5 என்ற பல்லுறுப்புக் கோவையை (x + 3) ஆல் வகுக்கக் கிடைக்கும் மீதியைக் காண்க.
- 26) மீ.பொ.வ. காண்க: a<sup>3</sup> 9ax<sup>2</sup>, (a –3x)<sup>2</sup>.
- 27) ஒரு முக்கோணத்தின் கோணங்களின் விகிதம் 1:2:3 எனில் முக்கோணத்தின் ஒவ்வொரு கோண அளவையும் காண்க.
- 28) n[P(A)] = 256, எனில் n(A) ஐக் காண்க.

### பகுதீ **-** C

## III. எவையேனும் 10 வினாக்களுக்கு விடையளிக்கவும். (கட்டாய வினா: Q.No: 42) 10x5=50

- 29) U = {0, 1, 2, 3, 4, 5, 6, 7}, A = {1, 3, 5, 7} மற்றும் B = {0, 2, 3, 5, 7} எனில் பின்வரும் கணங்களைக் காண்க. (i) A' (ii) B' (iii)  $A' \cup B'$  (iv)  $A' \cap B'$  (v)  $(A \cup B)'$
- 30)  $A = \{0, 2, 4, 6, 8\}$  B= $\{x : x \in \mathbb{R} \text{ and } x < 11\}$  மற்றும்  $C = \{x : x \in \mathbb{N} \text{ implies } 5 \leq x < 9\}$ எனில்  $A\cup (B\cap C) = (A\cup \overline{B})\cap (A\cup C)$ என்பதை சரிபார்க்க.
- 31) வென்படங்களைப் பயன்படுத்தி சரிபார்க்க:  $(A \cup B)' = A' \cap B'$
- 32) 35 மாணவர்கள் கொண்ட ஒரு வகுப்பில் ஒவ்வொருவரும் சதுரங்கம், சுண்டாட்டம். மேசை ஆகிய வரிப்பந்து விளையாட்டுகளில் ஏதேனும் ஒன்றை விளையாடுகின்றனர். 22 மாணவர்கள் சதுரங்கமும், 21 மாணவர்கள் சுண்டாட்டமும். 15 மாணவர்கள் மேசை வரிப்பந்தும், 10 மாணவர்கள் சதுரங்கம் மற்றும் மேசை வரிப்பந்தும், 8 மாணவாகள் சுண்டாட்டம் மற்றும் மேசை வரிப்பந்தும், 6 மாணவர்கள் மூன்று விளையாட்டுகளையும். விளையாடுகின்றார்கள் எனில்
	- (i) சதுரங்கம் மற்றும் சுண்டாட்டம் விளையாடி மேசை வரிப்பந்து விளையாடாதவாகள்
	- (ii) சதுரங்கம் மட்டும் விளையாடுபவர்கள்
	- (iii) சுண்டாட்டம் மட்டும் விளையாடுபவர்களின் எண்ணிக்கையைக் காண்க. (வென்படம் பயன்படுத்தவும்)

- 34)  $\sqrt{2} = 1.414$ ,  $\sqrt{3} = 1.732$ ,  $\sqrt{5} = 2.236$ ,  $\sqrt{10} = 3.162$  எனில்  $\sqrt{300} + \sqrt{90} \sqrt{8}$  இன் மதிப்பை மூன்று தசம இடத்திருத்தமாகக் காண்க.<br>35) x =  $\sqrt{5} + 2$  எனில் x<sup>2</sup> +  $\frac{1}{\sqrt{5}}$  இன் மதிப்பு காண்க.<br>36)  $(300000)^2 \times (20000)^4$  சுருக்கி அறிவியல் குறியீட்டில் எழுதுக.
- 
- 
- 37) முற்றொருமையைப் பயன்படுத்தி  $10^3$ – $15^3$ +5<sup>3</sup> இன் மதிப்பு காண்க.
- 38)  $a + \frac{1}{a} = 6$  எனில்,  $a^3 + \frac{1}{a^3}$  இன் மதிப்பு காண்க.
- 39)  $3x^3+11x^2+34x+106$  ஐ (x-3) ஆல் வகுக்கக் கிடைக்கும் ஈவு  $3x^2+ax+b$  எனில் a, Portions, Co,
- b மற்றும் மீதி ஆகியவற்றைக் காண்க.<br>40) காரணிப்படுத்துக.  $x^3 5x^2 2x + 24$  $(x+35)$

41) 
$$
B \left( \frac{(4x-1)!}{2x-5!} \right)
$$

uf Jan de de dé Eu 180<br>21 d'ord - 62 7809<br>079 où Brélonard Li

 $2x8=16$ 

 $\overline{\circ}$ ்டே D<br>கொடுக்கப்பட்ட  $\triangle$ ABC இல் அனைத்துக் கோண அளவுகளையும் காண்க.

42) பகுதியை விகிதப்படுத்துக.  $\frac{5+\sqrt{3}}{5-\sqrt{2}}$ 

$$
u\&f\&f\circ D
$$

#### IV. அனைத்து வினாக்களுக்கும் விடையளிக்க:

- 43) அ) ∆PQR இன் நடுக்கோட்டுமையம் வரைக. அதன் பக்கங்கள் PQ = 8 செ.மீ, QR = 6செ.மீ, RP = 7செ.மீ. (அல்லது )
	- ஆ) 6.5 செ.மீ பக்க அளவுகளைக் கொண்ட சமபக்க முக்கோணம் வரைக. அம்முக்கோணத்திற்குக் குத்துக்கோட்டு மையம் காண்க.
- 44) அ) AB = 5 செ.மீ,  $A = 60^{\circ}$  மற்றும்  $B = 80^{\circ}$  என்ற அளவுகளை உடைய  $\triangle ABC$ வரைக. அதற்குச் சுற்றுவட்டம் வரைந்து சுற்றுவட்ட ஆரம் காண்க. **(அல்லது)** 
	- ஆ) AB = BC = 6 செ.மீ.  $B = 80^{\circ}$  என்ற அளவுகளுக்கு  $\triangle$ ABC வரைக. அதன் உள்வட்ட மையத்தைக் குறித்து உள்வட்டம் வரைக.

### Kindly send me your study materials to padasalai.net@gmail.com

2